### **Start**

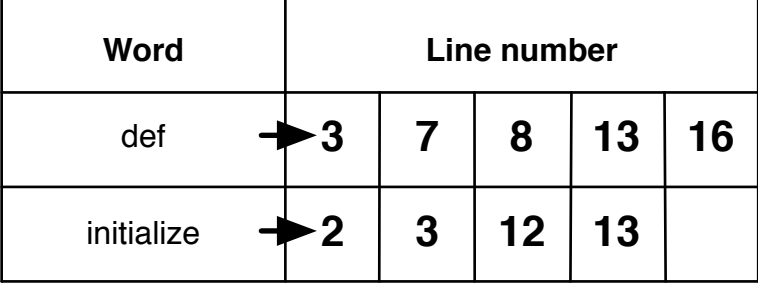

### fwd(['initialize', fname, 3)

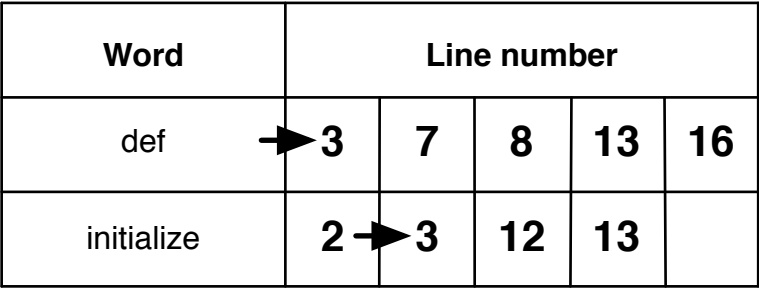

#### Forward Both

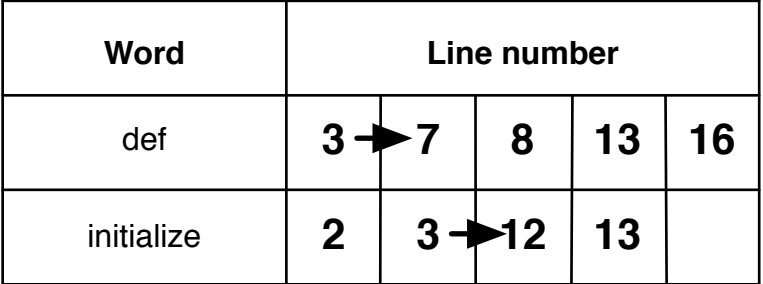

# fwd(['def', fname, 12])

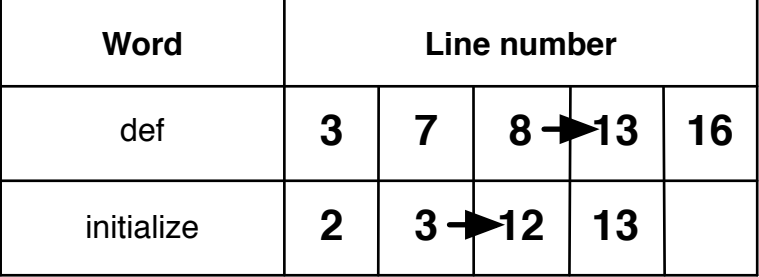

# fwd(['initialize', fname, 13])

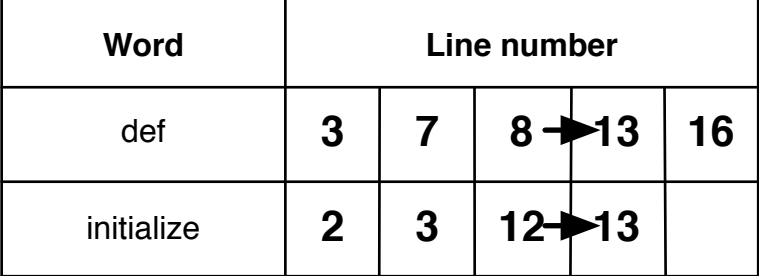